## **ECS Setup: Staffing**

Manage your Agents within your Contact Center **ECS Setup: Adding an ECS** Property Contact Center

- [Agent](https://support.evolveip.net/display/EIQ/ECS+Setup%3A+Adding+an+ECS+Agent)
- $\bullet$ [ECS Setup: Staffing - Agent](https://support.evolveip.net/display/EIQ/ECS+Setup%3A+Staffing+-+Agent+Management+via+Bulk+Upload)  [Management via Bulk Upload](https://support.evolveip.net/display/EIQ/ECS+Setup%3A+Staffing+-+Agent+Management+via+Bulk+Upload)
- [ECS Setup: Staffing Agent](https://support.evolveip.net/display/EIQ/ECS+Setup%3A+Staffing+-+Agent+Profiles)  [Profiles](https://support.evolveip.net/display/EIQ/ECS+Setup%3A+Staffing+-+Agent+Profiles)
- [ECS Setup: Staffing Agents](https://support.evolveip.net/display/EIQ/ECS+Setup%3A+Staffing+-+Agents+Tab)  [Tab](https://support.evolveip.net/display/EIQ/ECS+Setup%3A+Staffing+-+Agents+Tab)
- [ECS Setup: Staffing Load](https://support.evolveip.net/display/EIQ/ECS+Setup%3A+Staffing+-+Load+Allowances)  [Allowances](https://support.evolveip.net/display/EIQ/ECS+Setup%3A+Staffing+-+Load+Allowances)
- [ECS Setup: Staffing Modified](https://support.evolveip.net/display/EIQ/ECS+Setup%3A+Staffing+-+Modified+Reset+Passwords+procedures)  [Reset Passwords procedures](https://support.evolveip.net/display/EIQ/ECS+Setup%3A+Staffing+-+Modified+Reset+Passwords+procedures)

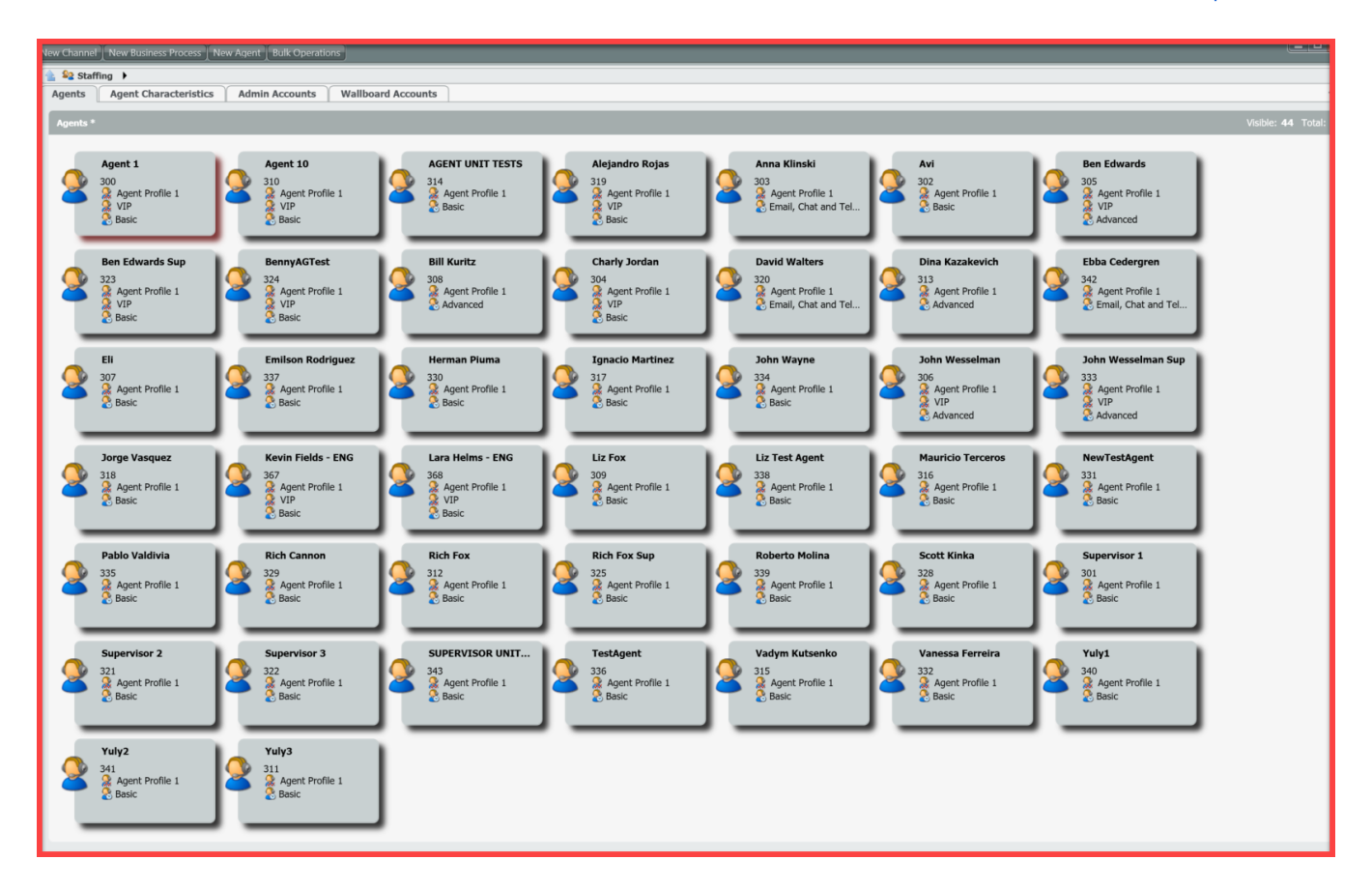